МО «Сельсовет Ободинский»

# РЕШЕНИЕ-2

# Сессии сельского собрания с Обода от 08.02.2022г

## Всего депутатов-8

## Присувствовали-6

# Председатель с/собрания Расулов М.М

## с/собрания Магомедов Ш.М Секретарь Повестка дня:

## Принятие бюджета на 2022 год

#### Плановый на 2023 в сумме 2352200

#### Плановый 2024 в сумме 2352200

С докладом принятия бюджета выступил секретарь с/собрания Магомедов Ш.М.Он объяснил, что в бюджет за 2022 г сформирован на сумму 2934400

В том числе: дотация -2355800 , ВУС- 113000

Налоговые доходы Всего- 465600

В том числе:

Зем налог-193000 Налог с физ лиц-182100

**ECH** 16500 Налог на имущ-74000

> Итого: 293440

Имеются на счете на 01.01.2022 г - 69259,87

3003659,87 Всего доходы с остатком

Мы должны принять бюджет на сумму 3003659,87

#### Предлагаю принять по след статьям:

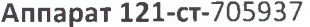

Глава -  $cm121-373878$ 

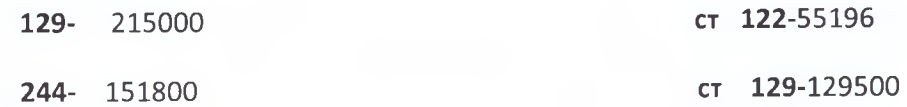

Итого: 1072737

Итого: 558574

BYC-cT121-77000

129-23000

244-13000

Итого:113000

Благоустройство - 244-1138656,87

Пенсия пособия-70692

 $346 - 2000000$ 

ФК и Спорт-50000

Всего расход на сумму -3003659,87

Плановый 2023год в сумме 2352200

Аппарат 121-ст-705937

129-215000

244- 151800

Итого: 1072737

ст 122-55196

Глава - ст121-373878

ст 129-129500

Итого: 558574

BYC-cT121-77000

129-23000

244-13000

Итого:113000

Благоустройство - 244-507197

ФК и Спорт-30000

Пенсия пособия-70692

Итого за 2022-2352200

Плановый 2024год в сумме 2352200

Глава - ст121-373878 cr 122-55196 ст 129-129500 Итого: 558574

Аппарат 121-ст-705937

129-215000

244- 151800

Итого: 1072737

BYC-cT121-77000

129-23000

244-13000

Итого:113000

Благоустройство - 244-507197

ФК и Спорт-30000

Пенсия пособия-70692

Итого за 2023-2352200

РЕШЕНИЕ:

Принять бюджет за 2022 г на сумму 3003659,87.

Итого за 2023 на сумму 2352200

Итого за 2024 на сумму 2352200

За принятия бюджета проголосовали все депутаты

Председатель с/собрания Секретарь с/собрания

Расулов М.М

Магомедов Ш.М